# **WebGL Report**

[WebGL 1](http://webglreport.com/?v=1) [WebGL 2](http://webglreport.com/?v=2)

✓ This browser supports WebGL 2

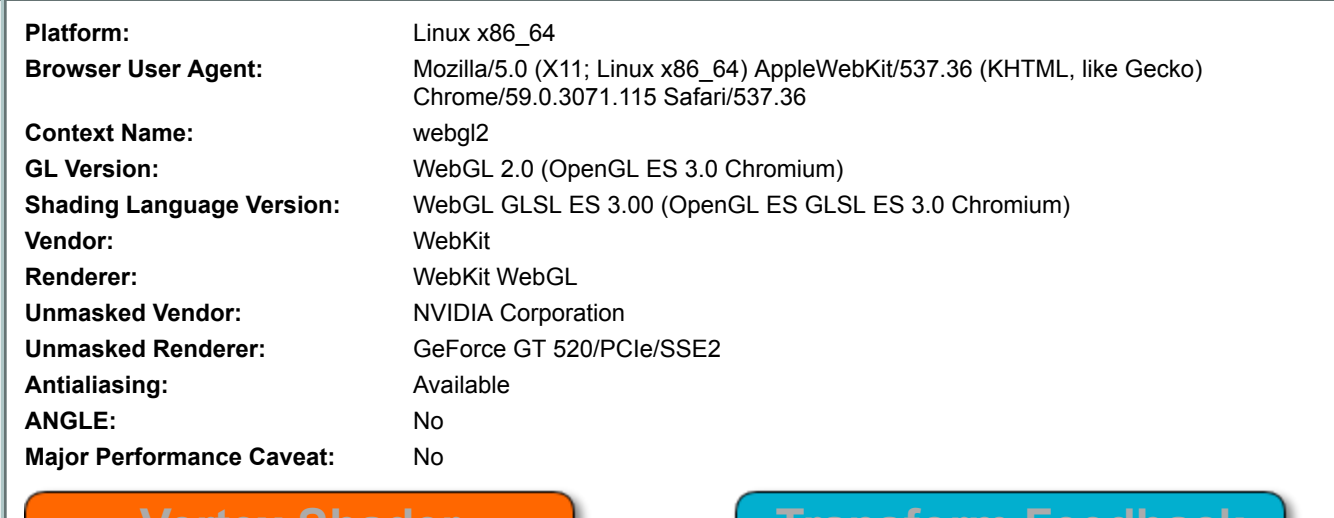

### **Vertex Shader**

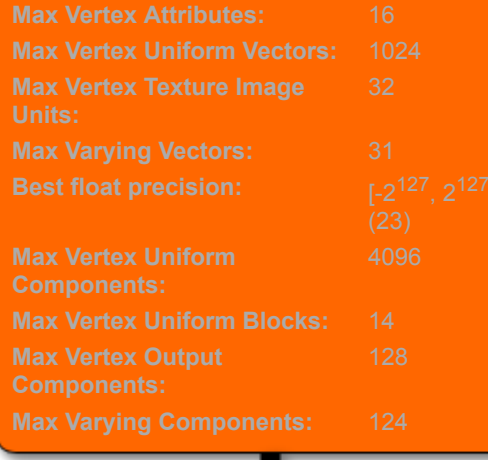

## **Transform Feedback**

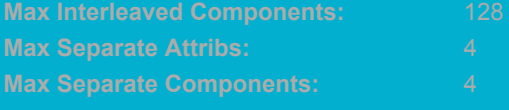

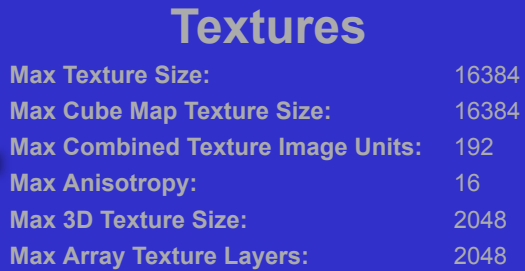

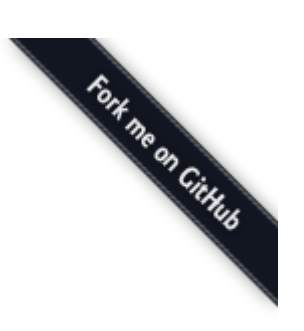

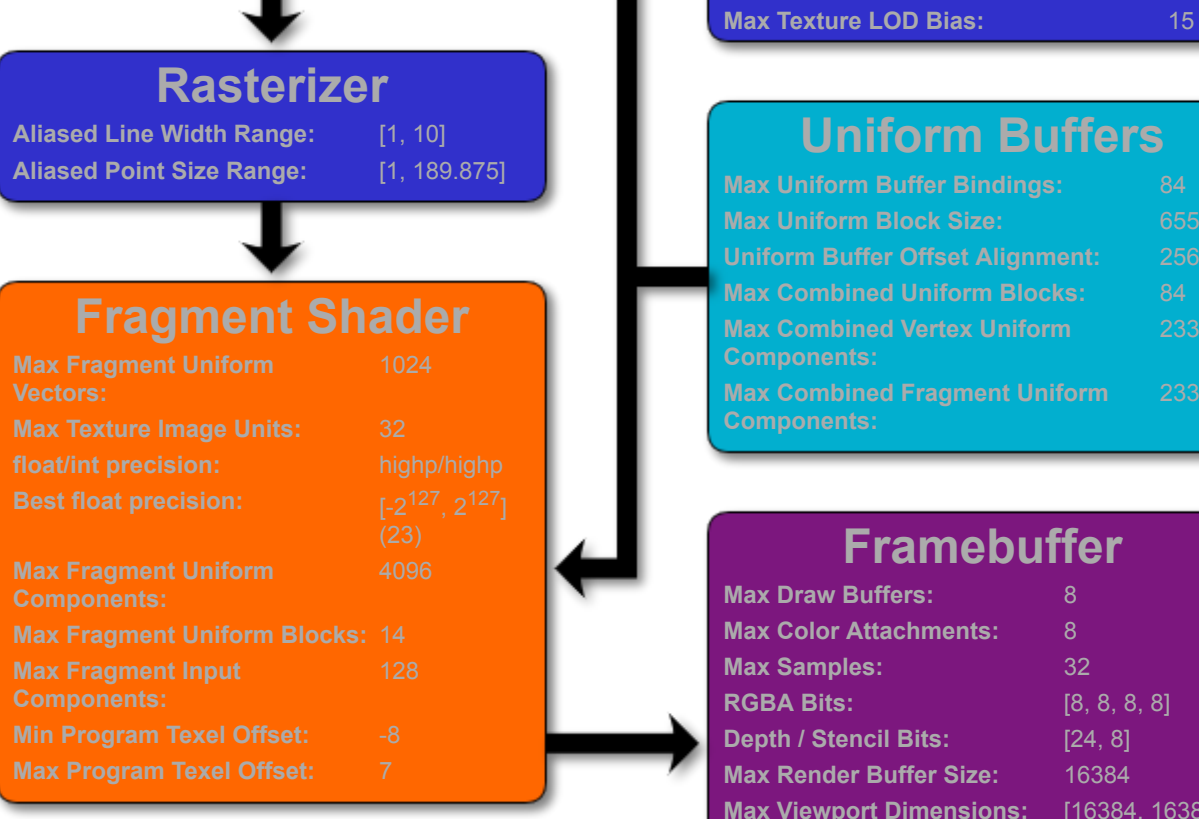

#### **Supported Extensions:**

EXT color buffer float EXT disjoint timer query webgl2 EXT texture filter anisotropic OES texture float linear [WEBGL\\_compressed\\_texture\\_s3tc](https://www.khronos.org/registry/webgl/extensions/WEBGL_compressed_texture_s3tc) [WEBGL\\_debug\\_renderer\\_info](https://www.khronos.org/registry/webgl/extensions/WEBGL_debug_renderer_info) [WEBGL\\_debug\\_shaders](https://www.khronos.org/registry/webgl/extensions/WEBGL_debug_shaders) [WEBGL\\_lose\\_context](https://www.khronos.org/registry/webgl/extensions/WEBGL_lose_context)

To see draft extensions in Chrome, browse to about:flags, enable the "Enable WebGL Draft Extensions" option, and relaunch.

**RGBA Bits:** [8, 8, 8, 8] **Depth / Stencil Bits:** [24, 8] **Max Render Buffer Size:** 16384

**uffers** 

**Max Viewport Dimensions:** [16384, 16384]

#### **[WebGL 2](https://www.khronos.org/registry/webgl/specs/latest/2.0/) Functions Implementation Status:**

88 of 88 new functions implemented.

#### WebGL Report

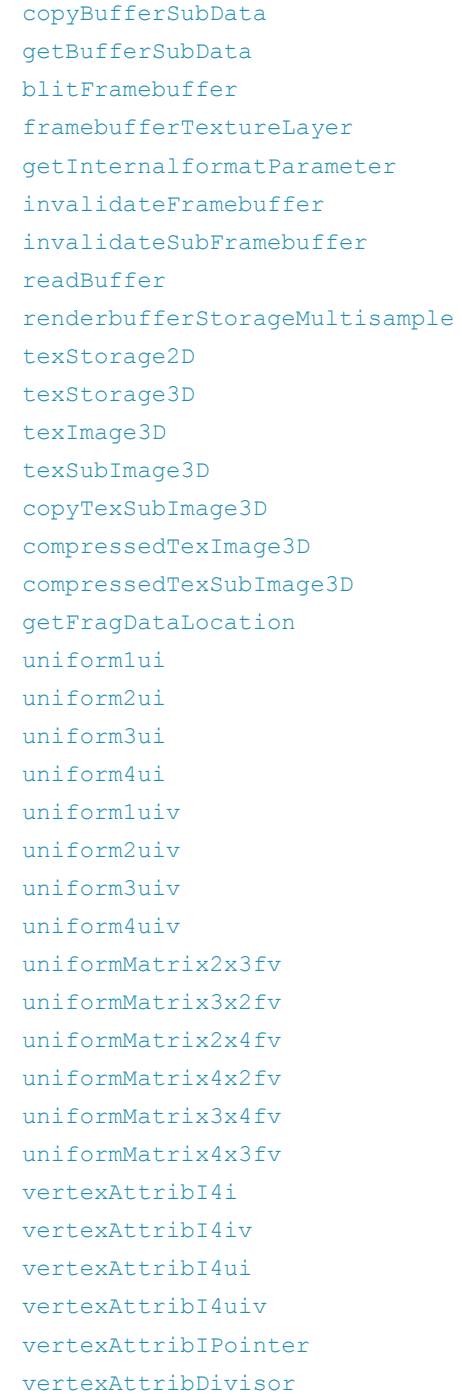

#### WebGL Report

[drawArraysInstanced](http://www.khronos.org/opengles/sdk/docs/man3/html/glDrawArraysInstanced.xhtml) [drawElementsInstanced](http://www.khronos.org/opengles/sdk/docs/man3/html/glDrawElementsInstanced.xhtml) [drawRangeElements](http://www.khronos.org/opengles/sdk/docs/man3/html/glDrawRangeElements.xhtml) [drawBuffers](http://www.khronos.org/opengles/sdk/docs/man3/html/glDrawBuffers.xhtml) [clearBufferiv](http://www.khronos.org/opengles/sdk/docs/man3/html/glClearBuffer.xhtml) [clearBufferuiv](http://www.khronos.org/opengles/sdk/docs/man3/html/glClearBuffer.xhtml) [clearBufferfv](http://www.khronos.org/opengles/sdk/docs/man3/html/glClearBuffer.xhtml) [clearBufferfi](http://www.khronos.org/opengles/sdk/docs/man3/html/glClearBuffer.xhtml) [createQuery](http://www.khronos.org/opengles/sdk/docs/man3/html/glGenQueries.xhtml) [deleteQuery](http://www.khronos.org/opengles/sdk/docs/man3/html/glDeleteQueries.xhtml) [isQuery](http://www.khronos.org/opengles/sdk/docs/man3/html/glIsQuery.xhtml) [beginQuery](http://www.khronos.org/opengles/sdk/docs/man3/html/glBeginQuery.xhtml) [endQuery](http://www.khronos.org/opengles/sdk/docs/man3/html/glBeginQuery.xhtml) [getQuery](http://www.khronos.org/opengles/sdk/docs/man3/html/glGetQueryiv.xhtml) [getQueryParameter](http://www.khronos.org/opengles/sdk/docs/man3/html/glGetQueryObjectuiv.xhtml) [createSampler](http://www.khronos.org/opengles/sdk/docs/man3/html/glGenSamplers.xhtml) [deleteSampler](http://www.khronos.org/opengles/sdk/docs/man3/html/glDeleteSamplers.xhtml) [isSampler](http://www.khronos.org/opengles/sdk/docs/man3/html/glIsSampler.xhtml) [bindSampler](http://www.khronos.org/opengles/sdk/docs/man3/html/glBindSampler.xhtml) [samplerParameteri](http://www.khronos.org/opengles/sdk/docs/man3/html/glSamplerParameter.xhtml) [samplerParameterf](http://www.khronos.org/opengles/sdk/docs/man3/html/glSamplerParameter.xhtml) [getSamplerParameter](http://www.khronos.org/opengles/sdk/docs/man3/html/glGetSamplerParameter.xhtml) [fenceSync](http://www.khronos.org/opengles/sdk/docs/man3/html/glFenceSync.xhtml) [isSync](http://www.khronos.org/opengles/sdk/docs/man3/html/glIsSync.xhtml) [deleteSync](http://www.khronos.org/opengles/sdk/docs/man3/html/glDeleteSync.xhtml) [clientWaitSync](http://www.khronos.org/opengles/sdk/docs/man3/html/glClientWaitSync.xhtml) [waitSync](http://www.khronos.org/opengles/sdk/docs/man3/html/glWaitSync.xhtml) [getSyncParameter](http://www.khronos.org/opengles/sdk/docs/man3/html/glGetSynciv.xhtml) [createTransformFeedback](http://www.khronos.org/opengles/sdk/docs/man3/html/glGenTransformFeedbacks.xhtml) [deleteTransformFeedback](http://www.khronos.org/opengles/sdk/docs/man3/html/glDeleteTransformFeedbacks.xhtml) [isTransformFeedback](http://www.khronos.org/opengles/sdk/docs/man3/html/glIsTransformFeedback.xhtml) [bindTransformFeedback](http://www.khronos.org/opengles/sdk/docs/man3/html/glBindTransformFeedback.xhtml) [beginTransformFeedback](http://www.khronos.org/opengles/sdk/docs/man3/html/glBeginTransformFeedback.xhtml) [endTransformFeedback](http://www.khronos.org/opengles/sdk/docs/man3/html/glBeginTransformFeedback.xhtml) [transformFeedbackVaryings](http://www.khronos.org/opengles/sdk/docs/man3/html/glTransformFeedbackVaryings.xhtml) [getTransformFeedbackVarying](http://www.khronos.org/opengles/sdk/docs/man3/html/glGetTransformFeedbackVarying.xhtml) [pauseTransformFeedback](http://www.khronos.org/opengles/sdk/docs/man3/html/glPauseTransformFeedback.xhtml)

#### 4/20/2018 WebGL Report

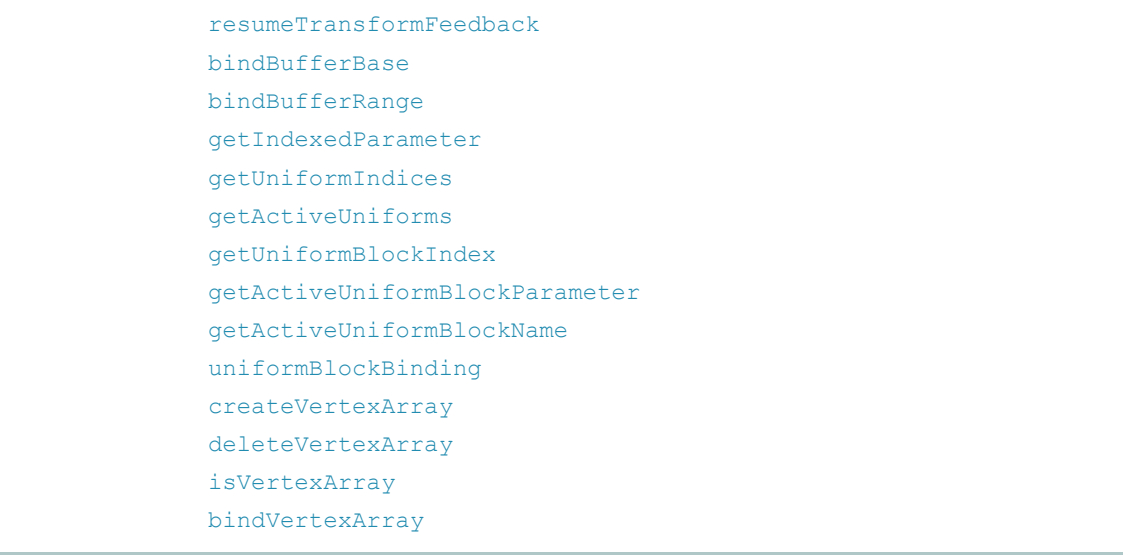